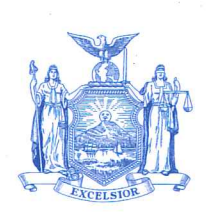

**HELENE E. WEINSTEIN Assemblywoman 41st District Kings County** 

**DISTRICT OFFICE** 3520 Nostrand Avenue Brooklyn, New York 11229  $(718) 648 - 4700$ 

**ALBANY OFFICE Boom 923** Legislative Office Building Albany, New York 12248 wamchair@nyassembly.gov  $(518)$  455-5462

## **THE ASSEMBLY STATE OF NEW YORK ALBANY**

CHAIR WAYS AND MEANS COMMITTEE

> COMMITTEE **Rules**

January 24, 2022

**Dear Colleagues:** 

I am pleased to provide you with this year's edition of Yellow Book, which represents a review and analysis of the Executive Budget proposal for State Fiscal Year (SFY) 2022-23. This document is intended to provide the Members of the Committee, Members of the Assembly, and the general public with an overview of the fiscal and policy proposals that comprise the Executive Budget, as expressed in legislation submitted by the Governor on January 18, 2022. This publication is accessible on our website: www.assembly.state.ny.us/Reports/WAM/2022yellow/.

Yellow Book is the Assembly's preliminary analysis of the Executive Budget, as required by Section 53 of the Legislative Law. This document is an informational resource for Members as we participate in public, joint legislative fiscal committee hearings on the budget—our next step in the budget process.

Speaker Heastie and I know that you share our goal of enacting an on-time budget premised on a principle of fairness to all New Yorkers. At the same time we will continue to reinforce our commitment to the education of our children, to protecting our communities and to providing necessary support to the most vulnerable among us.

As the Legislature begins its work on the State Fiscal Year 2022-23 Budget, I would like to express my gratitude to all of my Assembly colleagues for the time and commitment you will dedicate to creating and enacting this year's budget. I would also like to thank the public for their participation as well. Finally, I would like to thank the staff of the Ways and Means Committee for their outstanding efforts to produce this document, and for their support to our conference throughout the year.

Sincerely,

ne E. Weinsten

**HELENE E. WEINSTEIN**